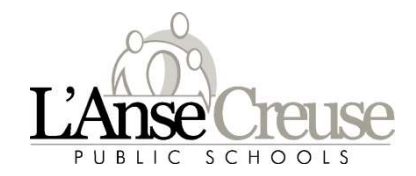

Welcome to the 2023-24 school year, PowerSchool Portal is a single sign-on using your Microsoft Office 365 login information to access the portal.

Link: https://ps.lc-ps.misd.net/public/

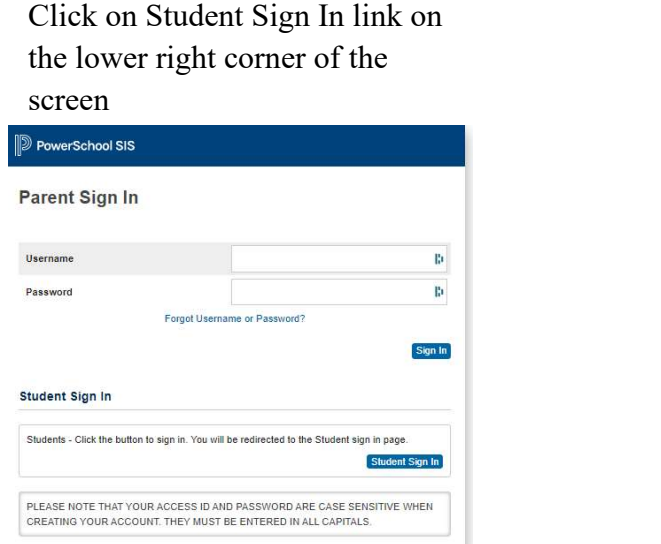

then click next

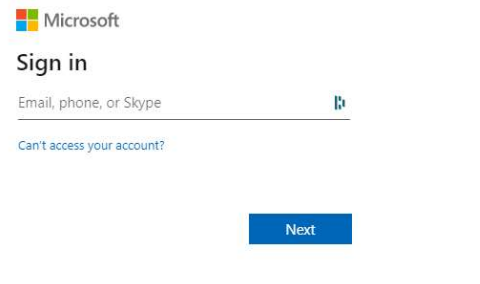

Enter your district email address<br>then click next<br>sign on<br>Nicrosoft<br>Enter your district password click<br>sign on sign on Enter your district email address

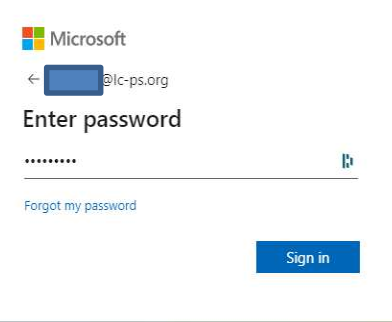